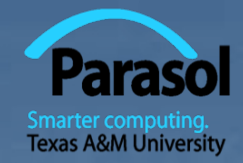

# Chapter 5 Errors

#### Bjarne Stroustrup www.stroustrup.com/Programming

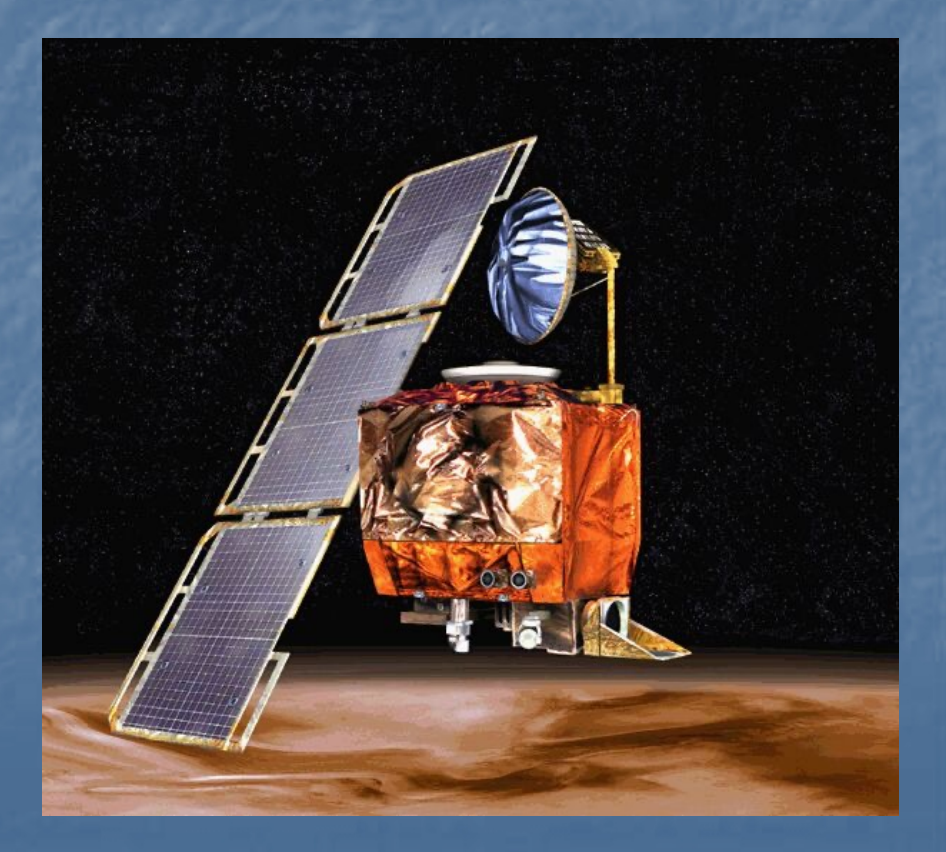

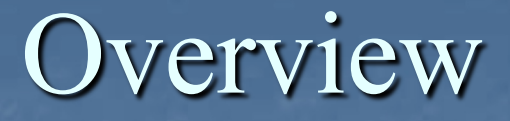

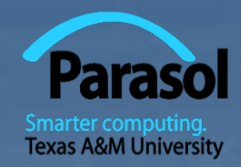

 $\blacksquare$  Kinds of errors  $\blacksquare$  Argument checking  $\blacksquare$  Error reporting  $\blacksquare$  Error detection  $\blacksquare$  Exceptions Debugging **n** Testing

A problem has been detected and Windows has been shut down to prevent damage. to your computer.

DRIVER\_IRQL\_NOT\_LESS\_OR\_EQUAL

If this is the first time you've seen this Stop error screen, restart your computer, If this screen appears again, follow these steps:

check to make sure any new hardware or software is properly installed. If this is a new installation, ask your hardware or software manufacturer for any Windows updates you might need.

If problems continue, disable or remove any newly installed hardware<br>or software. Disable BIOS memory options such as caching or shadowing.<br>If you need to use safe Mode to remove or disable components, restart your computer, press F8 to select Advanced Startup Options, and then select safe Mode.

Technical information:

\*\*\* STOP: 0x00000001 (0x0000000C,0x00000002,0x00000000,0xF86B5A89)

www gv3.sys - Address F86B5A89 base at F86B5000, DateStamp 3dd991eb

Beginning dump of physical memory Physical memory dump complete. Contact your system administrator or technical support group for further assistance.

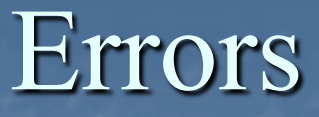

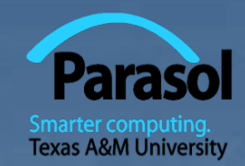

■ "... I realized that from now on a large part of my life would be spent finding and correcting my own mistakes."

**n** Maurice Wilkes, 1949

**n** When we write programs, errors are natural and unavoidable; the question is, how do we deal with them?

- **n** Organize software to minimize errors.
- $\blacksquare$  Eliminate most of the errors we made anyway.
	- **Debugging**
	- **n** Testing
- $\blacksquare$  Make sure the remaining errors are not serious.

**n** My guess is that avoiding, finding, and correcting errors is 95% or more of the effort for serious software development.

- **n** You can do much better for small programs.
	- **n** or worse, if you're sloppy

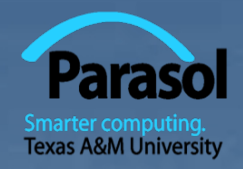

## Your Program

1. Should produce the desired results for all legal inputs 2. Should give reasonable error messages for illegal inputs 3. Need not worry about misbehaving hardware 4. Need not worry about misbehaving system software 5. Is allowed to terminate after finding an error

3, 4, and 5 are true for beginner's code; often, we have to worry about those in real software.

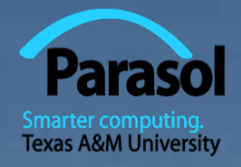

#### Sources of errors

#### **n** Poor specification

■ "What's this supposed to do?"

#### **n** Incomplete programs

■ "but I'll not get around to doing that until tomorrow"

#### **n** Unexpected arguments

■ "but **sqrt()** isn't supposed to be called with **-1** as its argument"

#### **n** Unexpected input

- "but the user was supposed to input an integer"
- **n** Code that simply doesn't do what it was supposed to do  $\blacksquare$  "so fix it!"

## Kinds of Errors

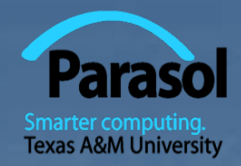

 $\blacksquare$  Compile-time errors

- $\blacksquare$  Syntax errors
- $\blacksquare$  Type errors
- Link-time errors
- Run-time errors
	- **n** Detected by computer (crash)
	- Detected by library (exceptions)
	- Detected by user code
- **n** Logic errors
	- Detected by programmer (code runs, but produces incorrect output)

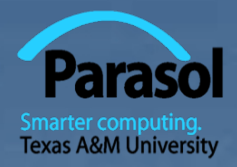

#### Bad function arguments

**n** The compiler helps: • Number and types of arguments must match **int area(int length, int width) { return length\*width; }**

**int x3 = area(7, 10); //** *ok*

**int x1 = area(7); //** *error: wrong number of arguments* **int x2 = area("seven", 2); //** *error: 1st argument has a wrong type* **int x5 = area(7.5, 10); //** *ok, but dangerous: 7.5 truncated to 7;* **//** *most compilers will warn you* **int**  $x = area(10, -7);$  // *this is a difficult case:* **//** *the types are correct,* **//** *but the values make no sense*

## Bad Function Arguments

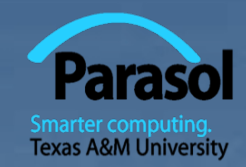

- So, how about **int**  $x = \arctan(10, -7);$  ?  $\blacksquare$  Alternatives
	- **n** Just don't do that
		- **n** Rarely a satisfactory answer
	- $\blacksquare$  The caller should check
		- **n** Hard to do systematically
	- $\blacksquare$  The function should check
		- Return an "error value" (not general, problematic)
		- Set an error status indicator (not general, problematic  $-$  don't do this)
		- **n** Throw an exception

Note: sometimes we can't change a function that handles errors in a way we do not like

**n** Someone else wrote it and we can't or don't want to change their code

## Bad function arguments

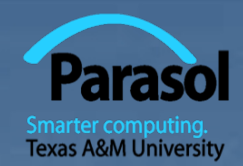

 $\blacksquare$  Why worry?

- **Nou want your programs to be correct**
- $\blacksquare$  Typically the writer of a function has no control over how it is called
	- **n** Writing "do it this way" in the manual (or in comments) is no solution – many people don't read manuals
- The beginning of a function is often a good place to check **n** Before the computation gets complicated
- $\blacksquare$  When to worry?

 $\blacksquare$  If it doesn't make sense to test every function, test some

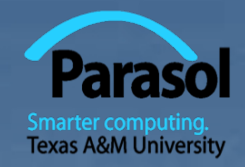

#### How to report an error

 $\blacksquare$  Report an error by throwing an exception **class Bad\_area { }; //** *a class is a user defined type* **//** *Bad\_area is a type to be used as an exception*

**int area(int length, int width)**

**{**

**}**

**if (length**  $\leq$  **0 || width**  $\leq$  **0) throw Bad\_area{};** // note the {} – a value **return length\*width;**

Catch and deal with the error (e.g., in main()) **try { int z = area(x,y); //** *if area() doesn't throw an exception* **}** // *make the assignment and proceed* **catch(Bad\_area) { //** *if area() throws Bad\_area{}, respond* **cerr << "oops! Bad area calculation – fix program\n"; }**

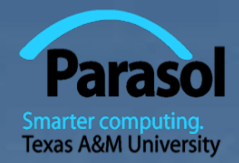

#### Exception Handling

**Have control of what is printed to the user** when there is an error

 $\blacksquare$  syntax try { // code (might cause an error) } catch (out\_of\_range& e) { // handle the error

}`

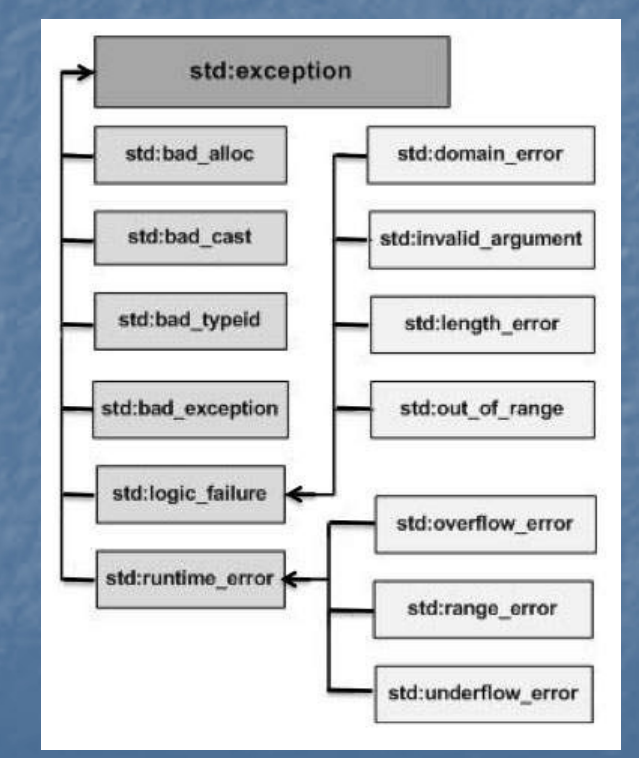

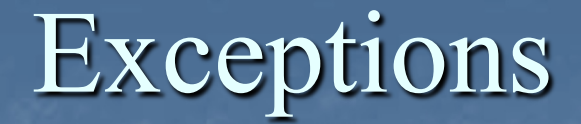

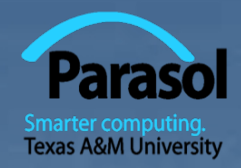

#### Exception handling is general

- **Nou can't forget about an exception: the program will** terminate if someone doesn't handle it (using a **try … catch**)
- $\blacksquare$  Just about every kind of error can be reported using exceptions

**Nou still have to figure out what to do about an** exception (every exception thrown in your program) **n** Error handling is **never** really simple

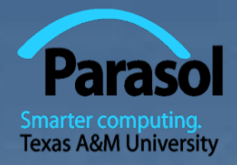

## Out of range

 $\blacksquare$  Try this **vector<int> v(10);** // *a vector of 10 ints,* **//** *each initialized to the default value, 0,* **//** *referred to as v[0] .. v[9]* **for (int i = 0; i<v.size();**  $++i$ ) **v**[**i**] = **i;** // *set values* **for (int i = 0; i<=10; ++i)** *// print 10 values (???)* **cout** << "v[" << i << "] = " << v[i] << endl;

You can't make this mistake with a range-**for**

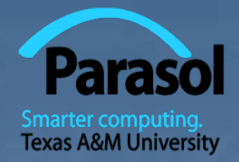

#### Exceptions – for now

 $\blacksquare$  For now, just use exceptions to terminate programs gracefully, like this

```
int main()
try
{
  // …
}`
catch (out_of_range&) { // out_of_range exceptions
  cerr << "oops – some vector index out of range\n";
}
```
## A function **error()**

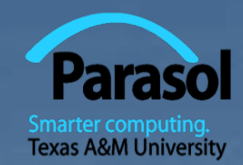

Here is a simple **error**() function This allows you to print an error message by calling error() It works by disguising throws, like this: **void error(string s) //** *one error string* **{ throw runtime\_error(s); } void error(string s1, string s2) //** *two error strings* **{**  $error(s1 + s2);$  // concatenates **}**

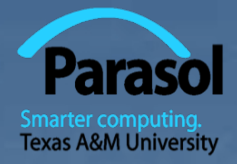

# Using **error( )**

#### $\blacksquare$  Example

**cout << "please enter integer in range [1..10]\n"; int x = -1; //** *initialize with unacceptable value (if possible)*  $\operatorname{cin} \gg x;$ **if (!cin) //** *check that cin read an integer* **error("didn't get a value"); if**  $(x < 1 \parallel 10 < x)$  // *check if value is out of range* **error("x is out of range"); //** *if we get this far, we can use x with confidence*

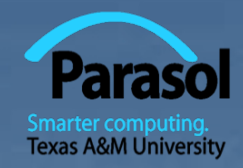

#### **n** How *not* to do it

**}**

**while (***program doesn't appear to work***) { //** *pseudo code Randomly look at the program for something that "looks odd" Change it to "look better"*

#### Key question How would I know if the program actually worked correctly?

#### Program structure

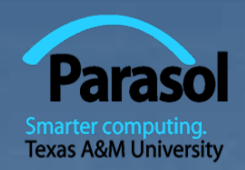

• Make the program easy to read so that you have a chance of spotting the bugs

 $\Box$  Comment

- $\blacksquare$  Explain design ideas
- $\blacksquare$  Use meaningful names

**n** Indent

- $\blacksquare$  Use a consistent layout
- **n** Your IDE tries to help (but it can't do everything)
	- $\blacksquare$  You are the one responsible
- **n** Break code into small functions
	- **n** Try to avoid functions longer than a page
- **n** Avoid complicated code sequences
	- **n** Try to avoid nested loops, nested if-statements, etc.
		- (But, obviously, you sometimes need those)

**n** Use library facilities

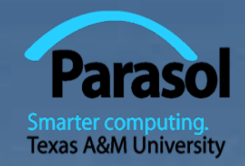

Carefully follow the program through the specified sequence of steps

- **n** Pretend you're the computer executing the program
- Does the output match your expectations?
- If there isn't enough output to help, add a few debug output statements

cerr <<  $"x = " << x << "$ ,  $y = " << y << "n';$ 

- $\blacksquare$  Be very careful
	- $\Box$  See what the program specifies, not what you think it should say
		- **n** That's much harder to do than it sounds
		- <sup>n</sup> **for (int i=0; 0<month.size(); ++i) { //** *oops!*
		- **n for( int i** = 0; **i** <=**max**; ++**j**) { // *oops! (twice)*

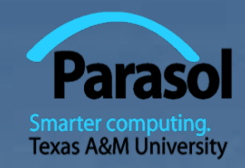

 $\blacksquare$  When you write the program, insert some checks ("sanity checks") that variables have "reasonable values"

**n** Function argument checks are prominent examples of this

**if (number\_of\_elements<0)**

**error("impossible: negative number of elements");**

**if (largest\_reasonable<number\_of\_elements) error("unexpectedly large number of elements");**

**if (x<y) error("impossible: x<y");**

 $\blacksquare$  Design these checks so that some can be left in the program even after you believe it to be correct  $\blacksquare$  It's almost always better for a program to stop than to give wrong results Stroustrup/Programming/2015 20

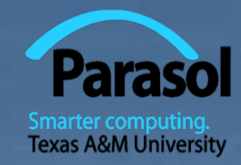

**n** Pay special attention to "end cases" (beginnings and ends) Did you initialize every variable?  $\blacksquare$  To a reasonable value  $\Box$  Did the function get the right arguments?  $\Box$  Did the function return the right value? Did you handle the first element correctly? **n** The last element? Did you handle the empty case correctly?  $\blacksquare$  No elements  $\blacksquare$  No input Did you open your files correctly? **n** more on this in chapter 11  $\Box$  Did you actually read that input?  $\blacksquare$  Write that output?

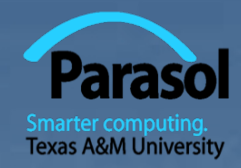

**n** "If you can't see the bug, you're looking in the wrong place"

It's easy to be convinced that you know what the problem is and stubbornly keep looking in the wrong place Don't just guess, be guided by output **Nork** forward through the code from a place you know is right  $\Box$  so what happens next? Why? ■ Work backwards from some bad output  $\Box$  how could that possibly happen? **n** Once you have found "the bug" carefully consider if fixing it solves the whole problem  $\Box$  It's common to introduce new bugs with a "quick fix" **n** "I found the last bug"  $\blacksquare$  is a programmer's joke

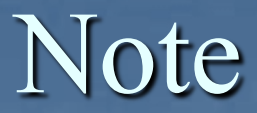

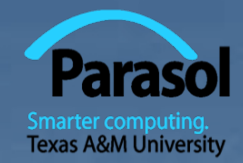

**n** Error handling is fundamentally more difficult and messy than "ordinary code"

 $\blacksquare$  There is basically just one way things can work right

- **n** There are many ways that things can go wrong
- The more people use a program, the better the error handling must be
	- **n** If you break your own code, that's your own problem
		- And you'll learn the hard way
	- **n** If your code is used by your friends, uncaught errors can cause you to lose friends
	- **n** If your code is used by strangers, uncaught errors can cause serious grief • And they may not have a way of recovering

### Pre-conditions

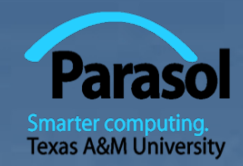

 $\blacksquare$  What does a function require of its arguments? ■ Such a requirement is called a pre-condition Sometimes, it's a good idea to check it

> **int area(int length, int width) //** *calculate area of a rectangle* // *length and width must be positive*

**{**

**}**

**if (length<=0 || width <=0) throw Bad\_area{}; return length\*width;**

#### Post-conditions

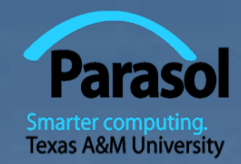

 $\blacksquare$  What must be true when a function returns? ■ Such a requirement is called a post-condition

**{**

**}**

**int area(int length, int width) //** *calculate area of a rectangle* // *length and width must be positive*

> **if (length**  $\leq$  **=0 || width**  $\leq$  **=0) throw Bad\_area{}; //** *the result must be a positive int that is the area* **//** *no variables had their values changed* **return length\*width;**

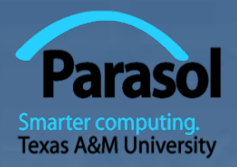

## Pre- and post-conditions

- **n** Always think about them
- $\blacksquare$  If nothing else write them as comments
- Check them "where reasonable"
- Check a lot when you are looking for a bug  $\blacksquare$  This can be tricky
	- $\blacksquare$  How could the post-condition for area() fail after the precondition succeeded (held)?

## Testing

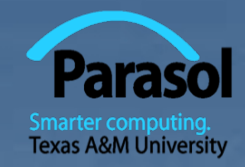

■ How do we test a program?

- $\blacksquare$  Be systematic
	- **n** "pecking at the keyboard" is okay for very small programs and for very initial tests, but is insufficient for real systems
- $\blacksquare$  Think of testing and correctness from the very start
	- **N** When possible, test parts of a program in isolation
		- **E.g., when you write a complicated function write a little** program that simply calls it with a lot of arguments to see how it behaves in isolation before putting it into the real program (this is typically called "unit testing")

 $\blacksquare$  We'll return to this question in Chapter 26